# Announcements

Panorama signups available next week (via web page)

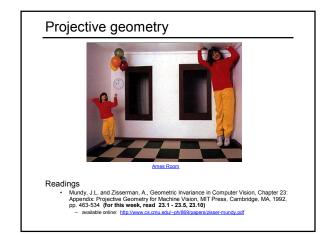

# Projective geometry—what's it good for? Uses of projective geometry • Drawing • Measurements • Mathematics for projection • Undistorting images • Focus of expansion • Camera pose estimation, match move • Object recognition via invariants Today: single-view projective geometry • Projective representation • Point-line duality • Vanishing points/lines • Homographies • The Cross-Ratio

Later: multi-view geometry

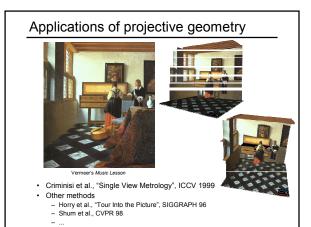

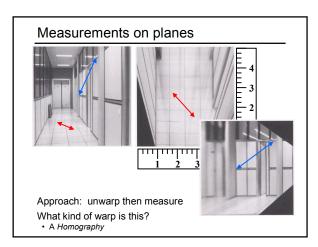

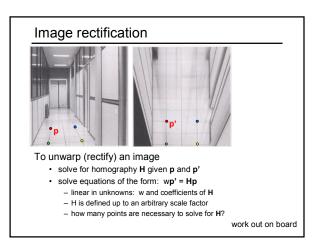

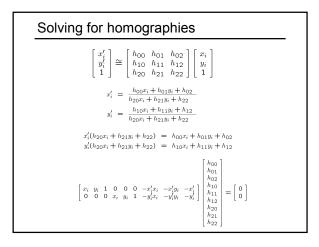

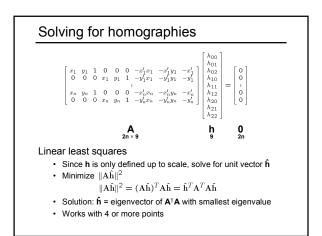

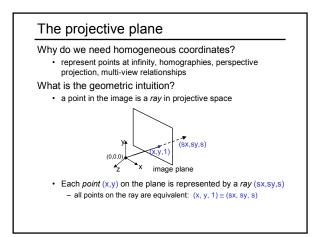

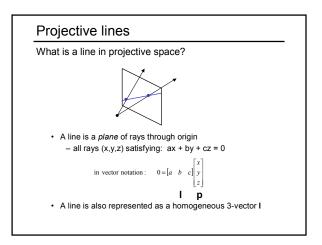

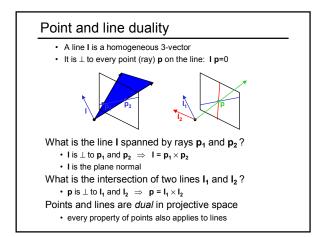

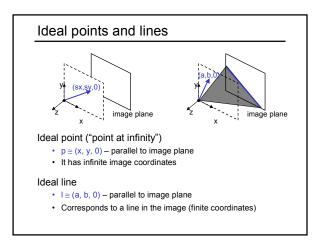

# Homographies of points and lines

Computed by 3x3 matrix multiplication

- To transform a point: p' = Hp
- To transform a line: Ip=0  $\rightarrow$  I'p'=0 - 0 = Ip = IH<sup>-1</sup>Hp = IH<sup>-1</sup>p'  $\Rightarrow$  I' = IH<sup>-1</sup>
  - $-0 ip in p in p \Rightarrow i in p$ - lines are transformed by postmultiplication of H<sup>-1</sup>

# 3D projective geometry These concepts generalize naturally to 3D Homogeneous coordinates Projective 3D points have four coords: P = (X,Y,Z,W) Duality A plane N is also represented by a 4-vector Points and planes are dual in 3D: N P=0 Projective transformations Represented by 4x4 matrices T: P' = TP, N' = N T<sup>-1</sup>

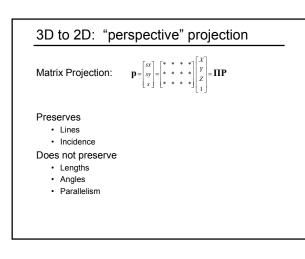

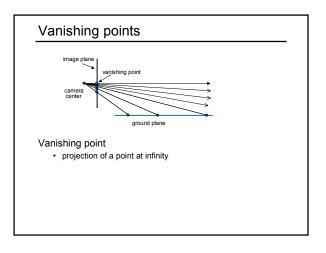

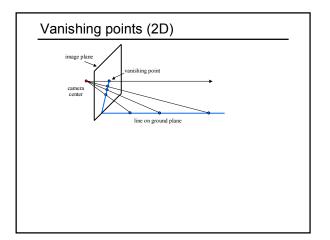

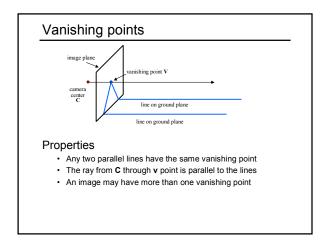

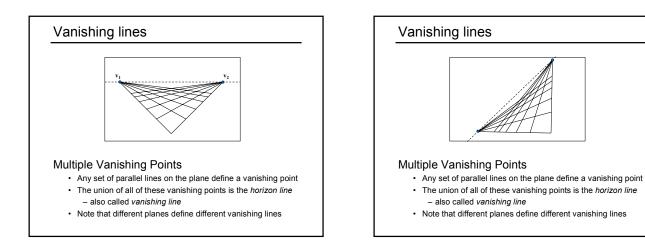

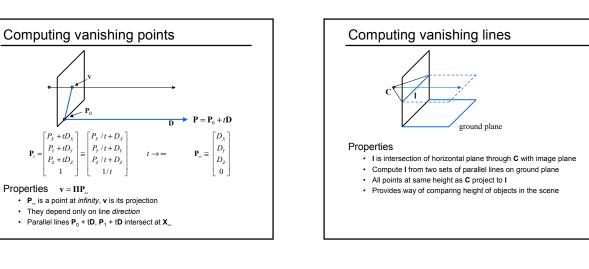

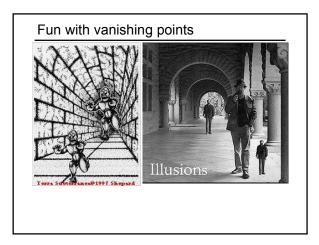

 $\int P_X + tD_X$ 

 $P_{y} + tD_{y}$ 

 $P_{z} + tD_{z}$ 

1

P, =

Properties  $v = \Pi P_{\infty}$ 

≅

1/t

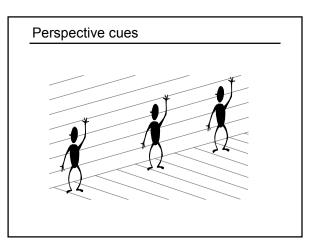

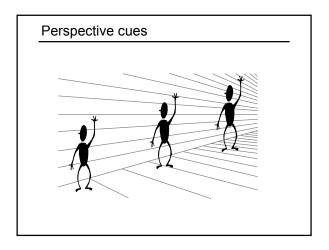

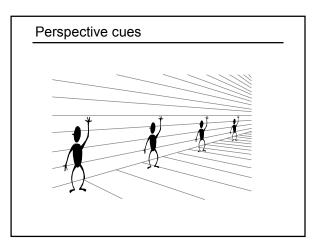

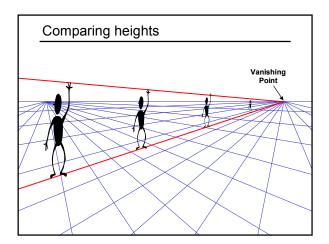

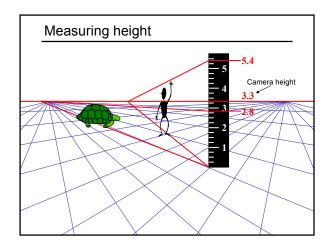

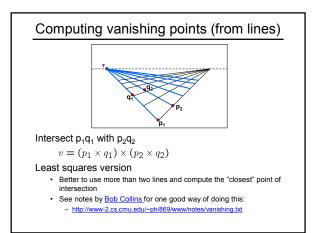

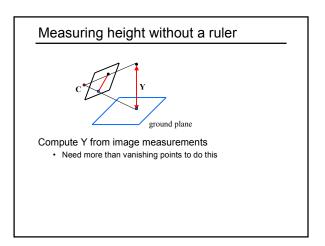

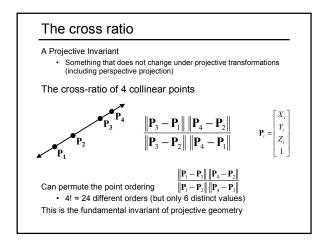

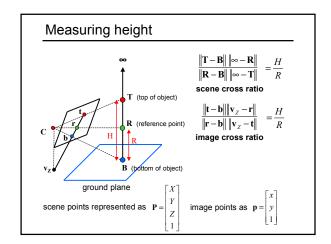

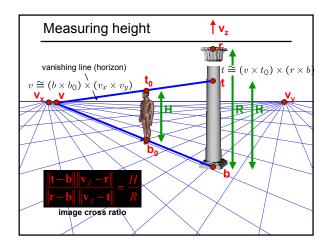

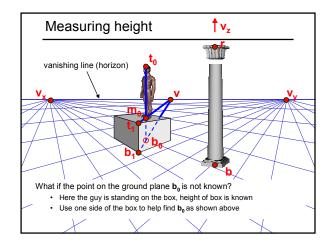

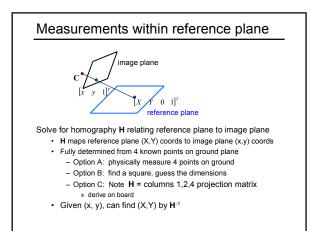

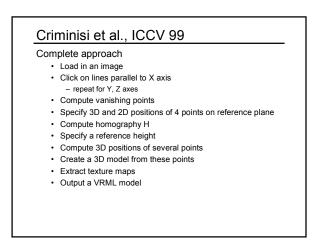

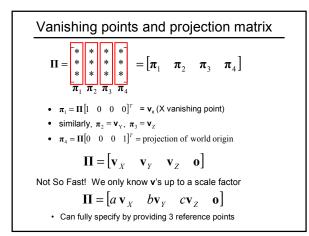

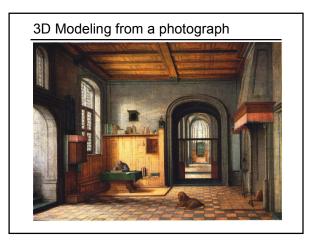

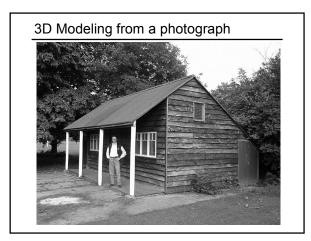

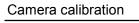

Goal: estimate the camera parameters

Version 1: solve for projection matrix

Version 2: solve for camera parameters separately
 – intrinsics (focal length, principle point, pixel size)
 – extrinsics (rotation angles, translation)

- radial distortion

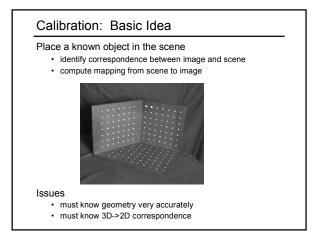

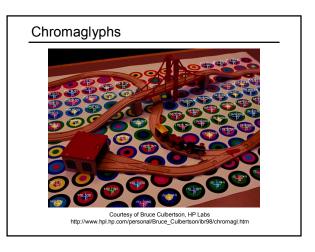

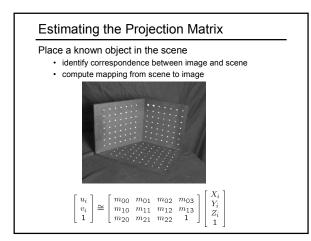

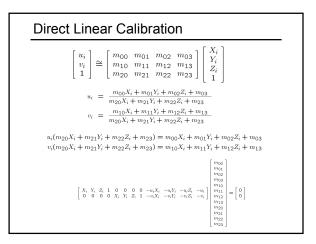

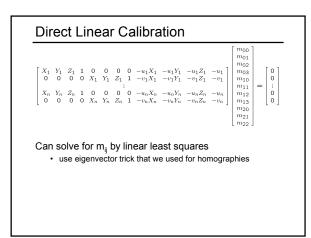

# **Direct linear calibration**

### Advantages:

- · Very simple to formulate and solve
- Once you know the projection matrix, can compute intrinsics and extrinsics using matrix factorizations

### Disadvantages?

- Doesn't model radial distortion
- · Hard to impose constraints (e.g., known focal length)
- Doesn't minimize the right error function

### For these reasons, nonlinear methods are preferred

- Define error function E between projected 3D points and image positions
- E is nonlinear function of intrinsics, extrinsics, radial distortion
   Minimize E using nonlinear optimization techniques
  - e.g., variants of Newton's method (e.g., Levenberg Marquart)

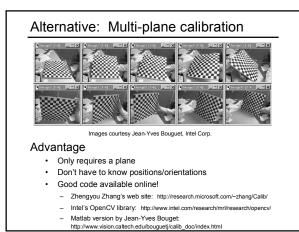

# Summary

# Things to take home from this lecture

- Homogeneous coordinates and their geometric intuition
- Homographies
- · Points and lines in projective space
  - projective operations: line intersection, line containing two points
  - ideal points and lines (at infinity)
- · Vanishing points and lines and how to compute them
- Single view measurement
  - within a reference plane
- heightCross ratio
- Cross ratio
- Camera calibration
  - using vanishing points
    direct linear method